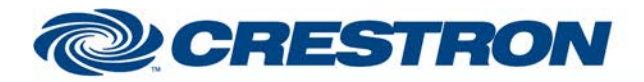

## **Partner: Polycom Model: RealPresence Group Device Type: Video Codec**

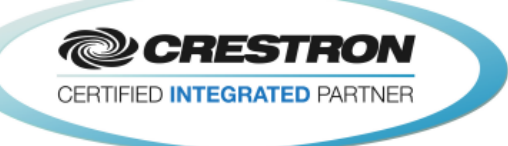

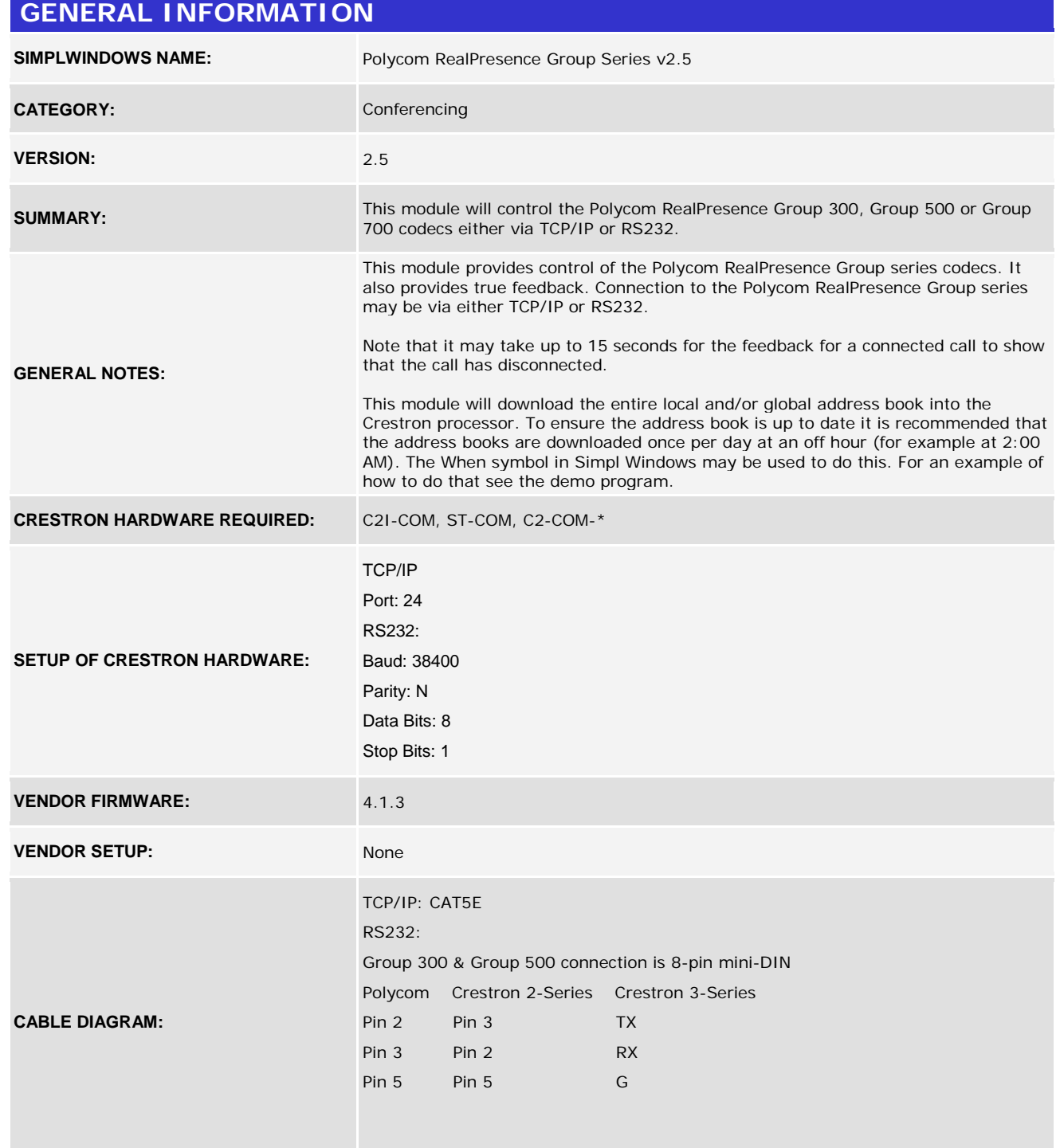

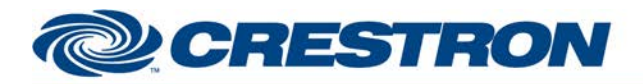

### **Partner: Polycom Model: RealPresence Group Device Type: Video Codec**

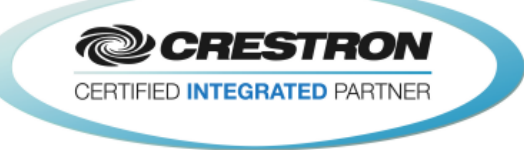

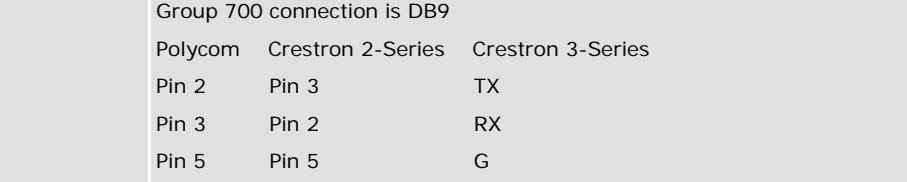

#### **CONTROL:**

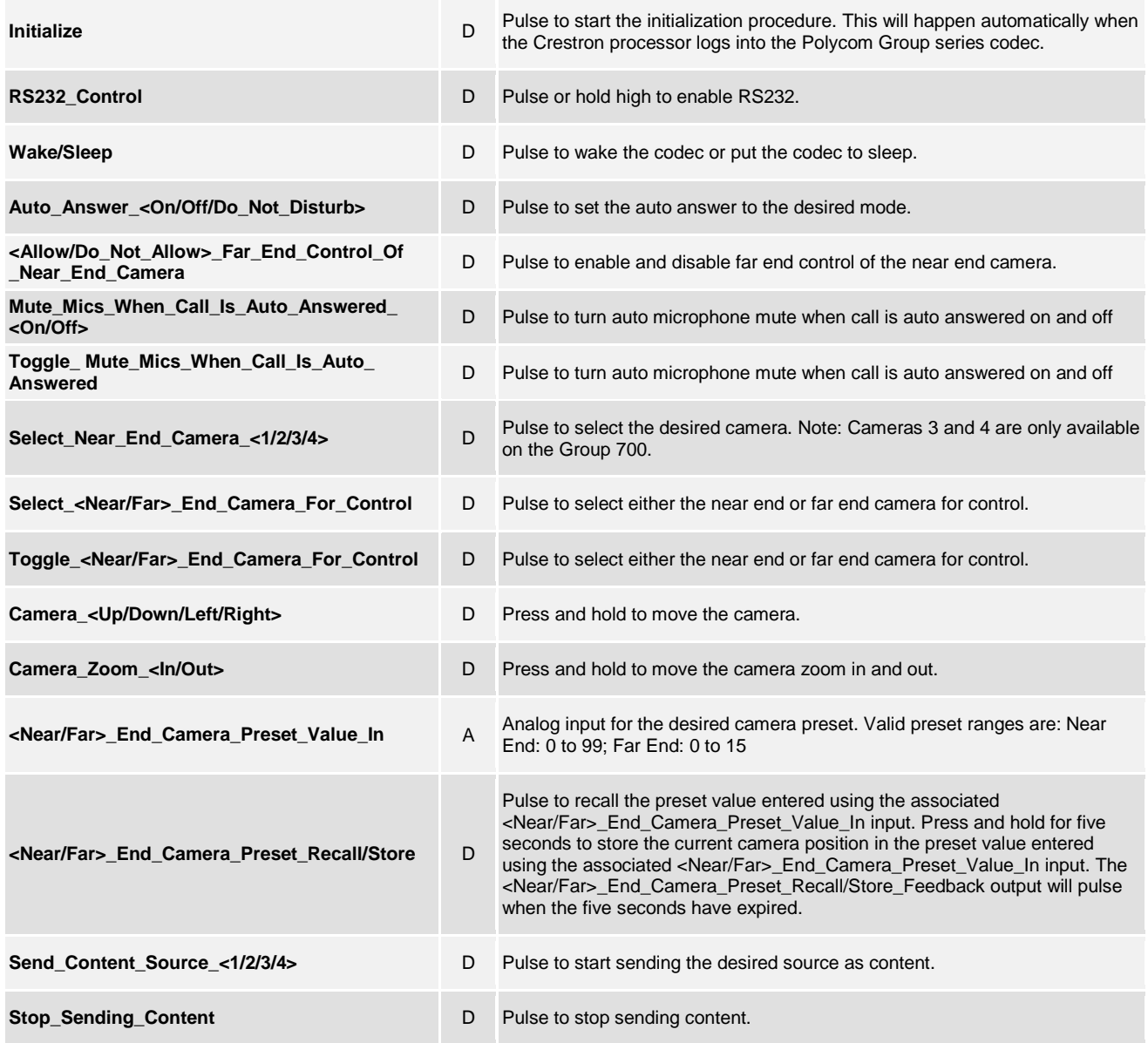

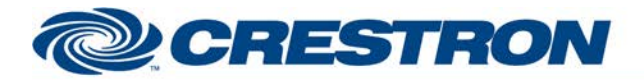

## **Partner: Polycom Model: RealPresence Group Device Type: Video Codec**

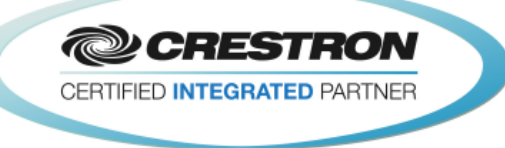

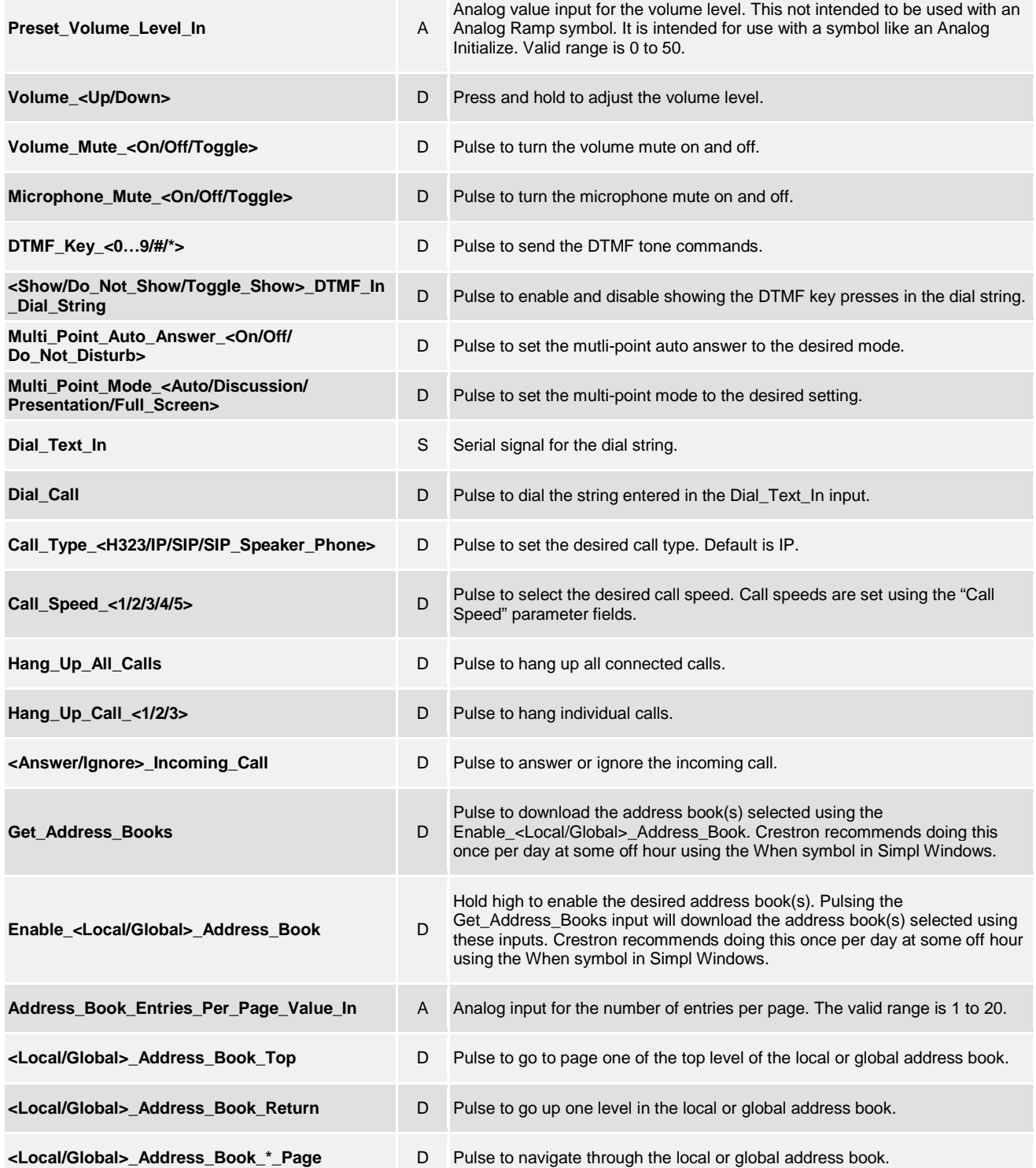

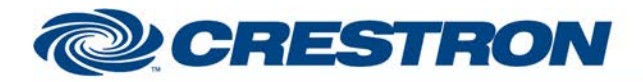

## **Partner: Polycom Model: RealPresence Group Device Type: Video Codec**

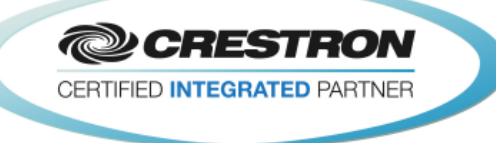

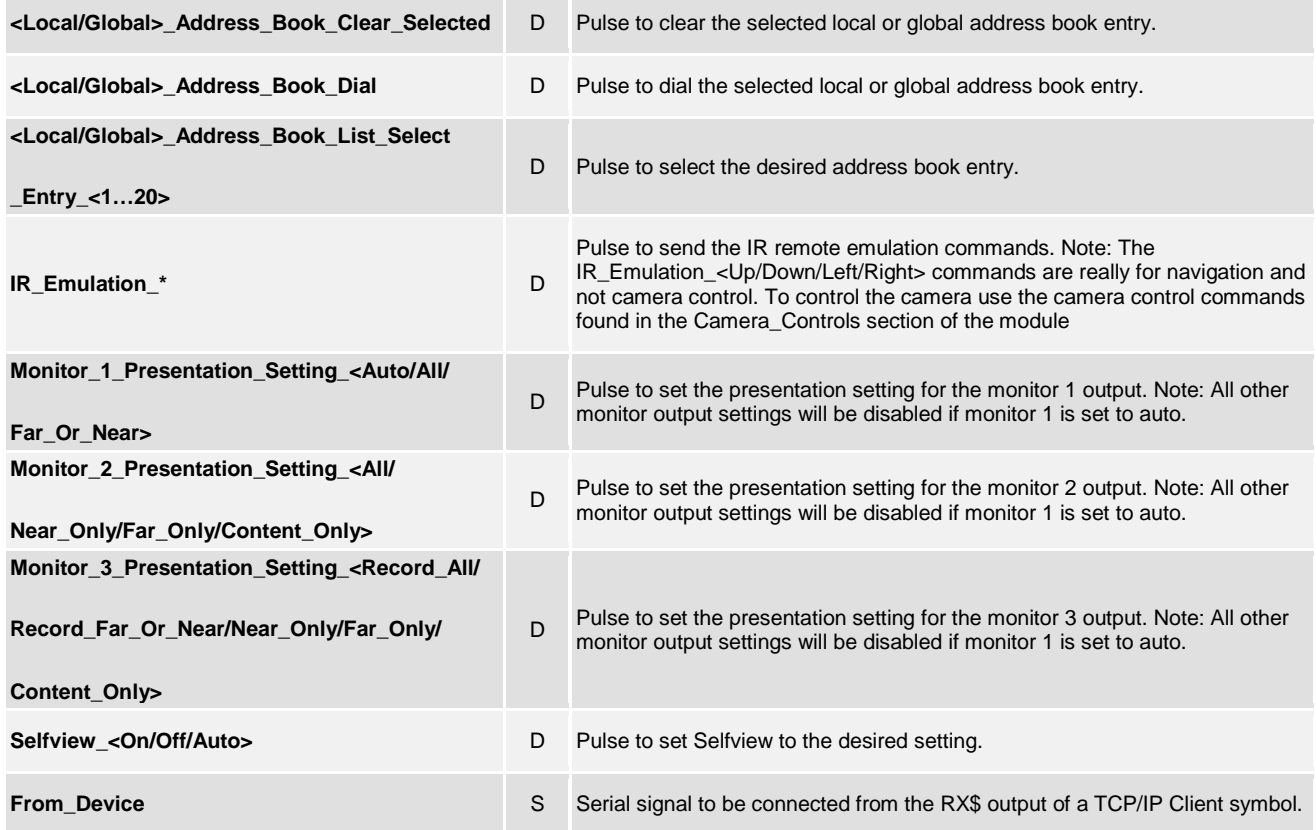

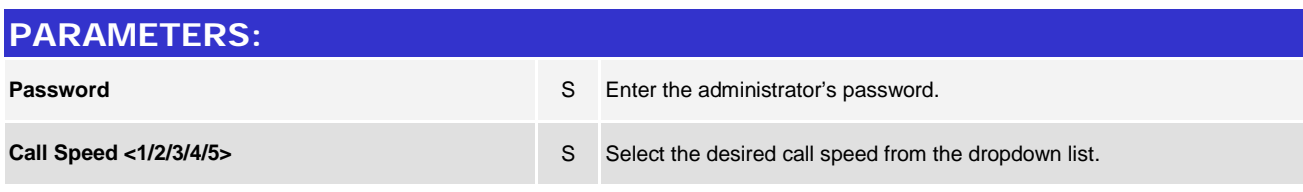

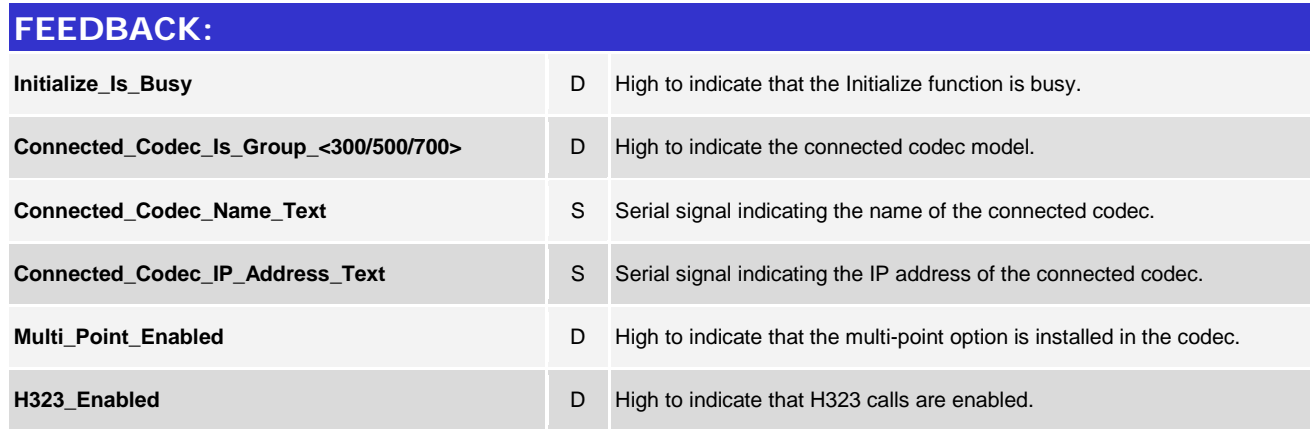

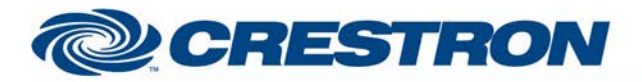

## **Partner: Polycom Model: RealPresence Group Device Type: Video Codec**

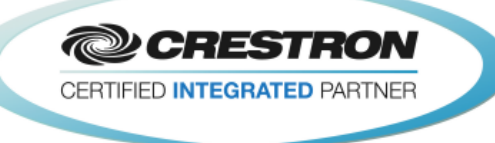

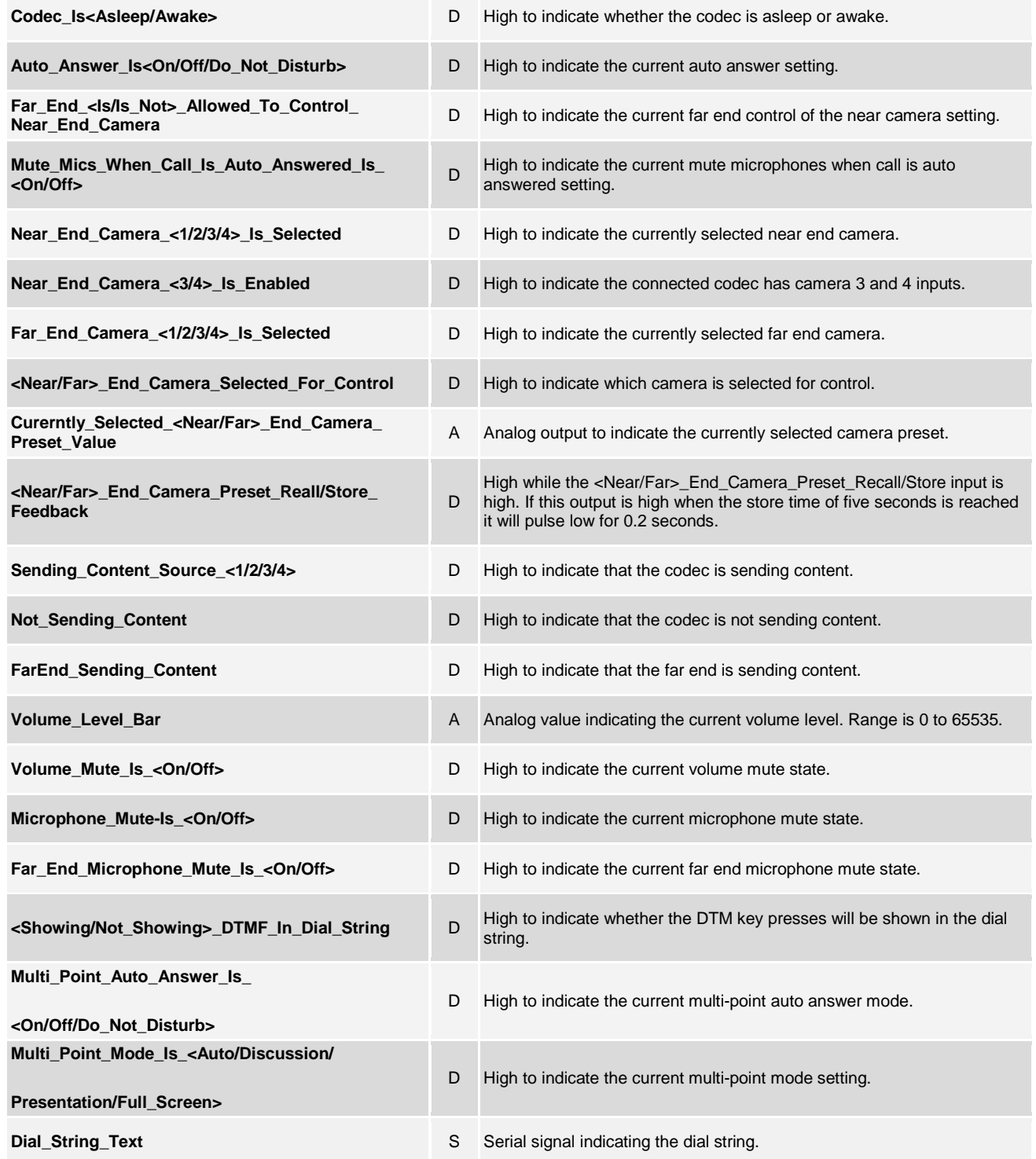

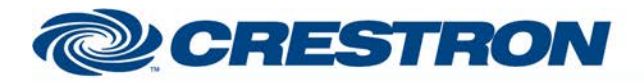

## **Partner: Polycom Model: RealPresence Group Device Type: Video Codec**

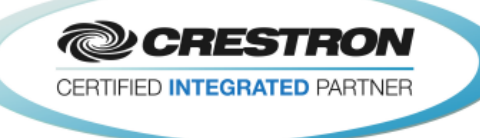

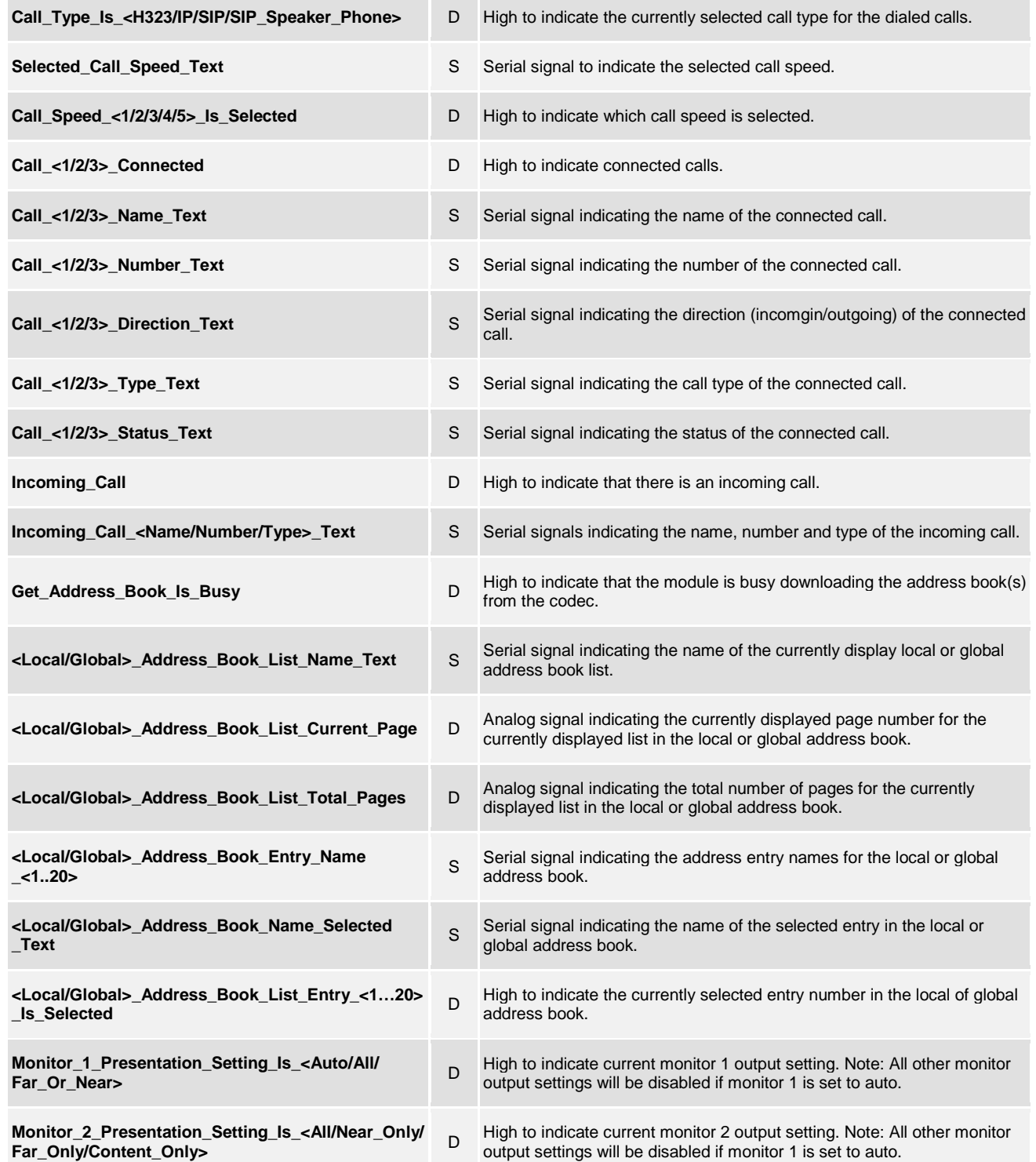

www.crestron.com

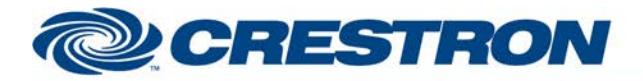

**TESTING:** 

# **Certified Module**

## **Partner: Polycom Model: RealPresence Group Device Type: Video Codec**

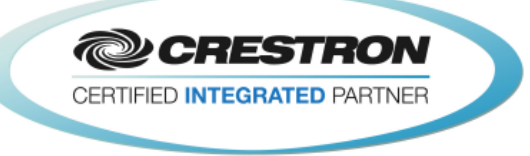

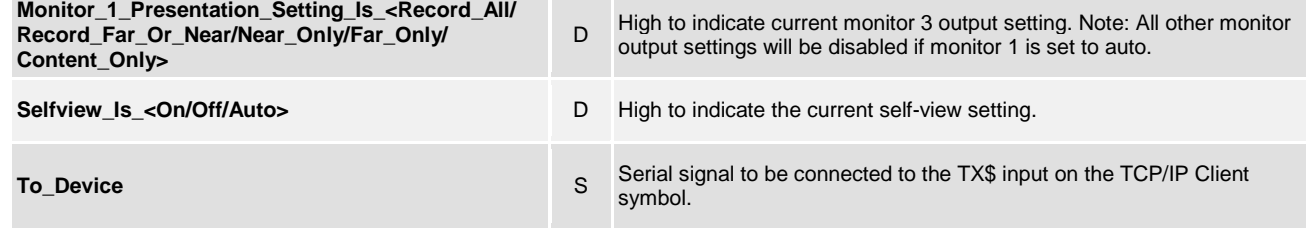

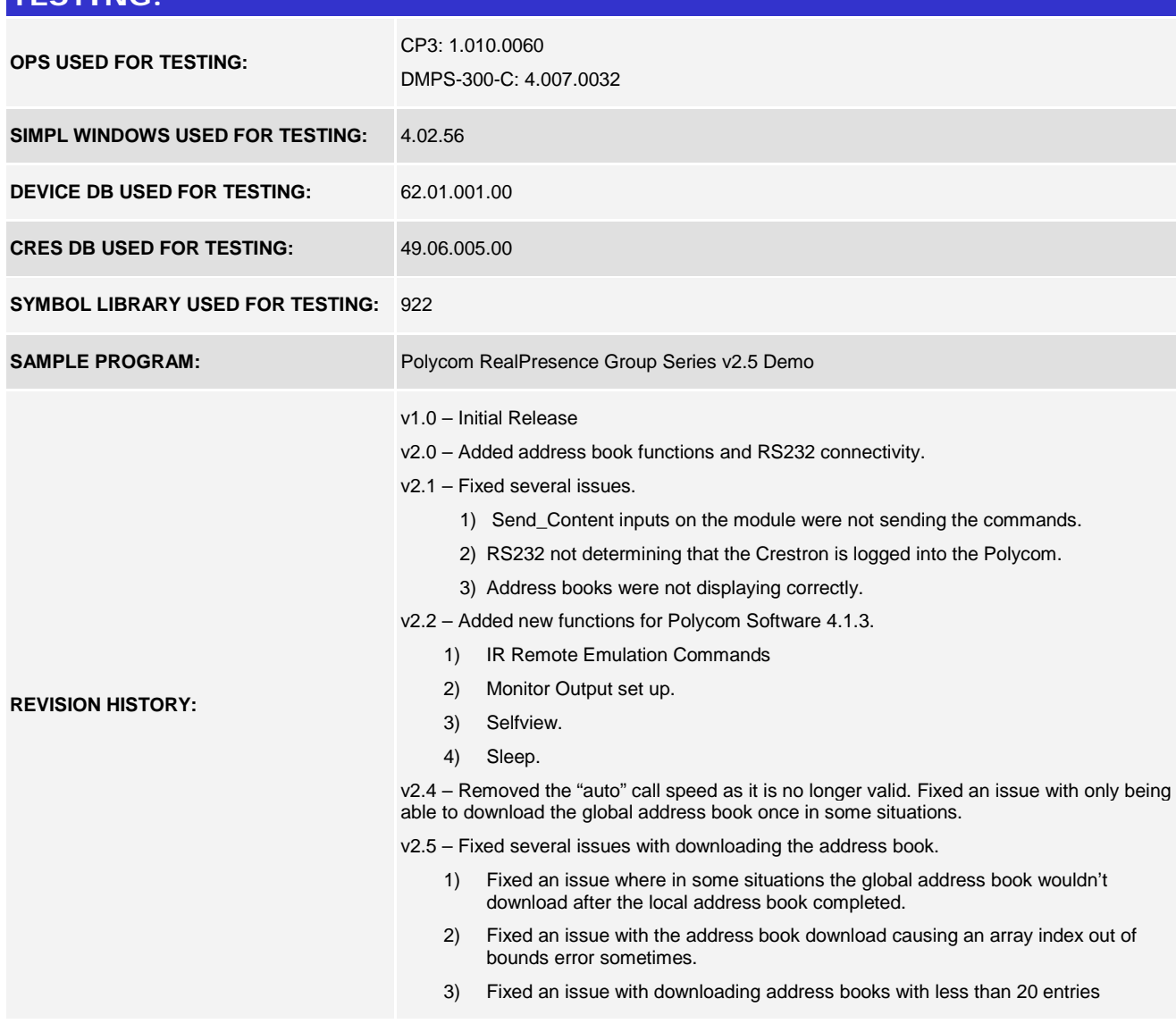